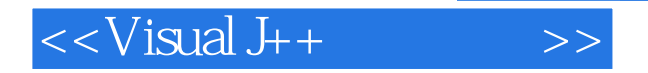

 $<<$ Visual J $++$ 

- 13 ISBN 9787801440747
- 10 ISBN 7801440749

出版时间:1998-07

 $(+)$ 

PDF

#### http://www.tushu007.com

### $<<$ Visual J++ $>>$

### , tushu007.com

Microsoft VisualJ<sub>t</sub> Java Java C VisualJ<sub>ava</sub> 将了解瘦客户机计算模型,Java小程序的安全性限制和ActiveX技术,学会 Java was the set of the set of the set of the set of the set of the set of the set of the set of the set of th socket URL Java

 $J$ ava $\,$ 

Java VisualJ

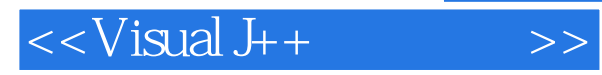

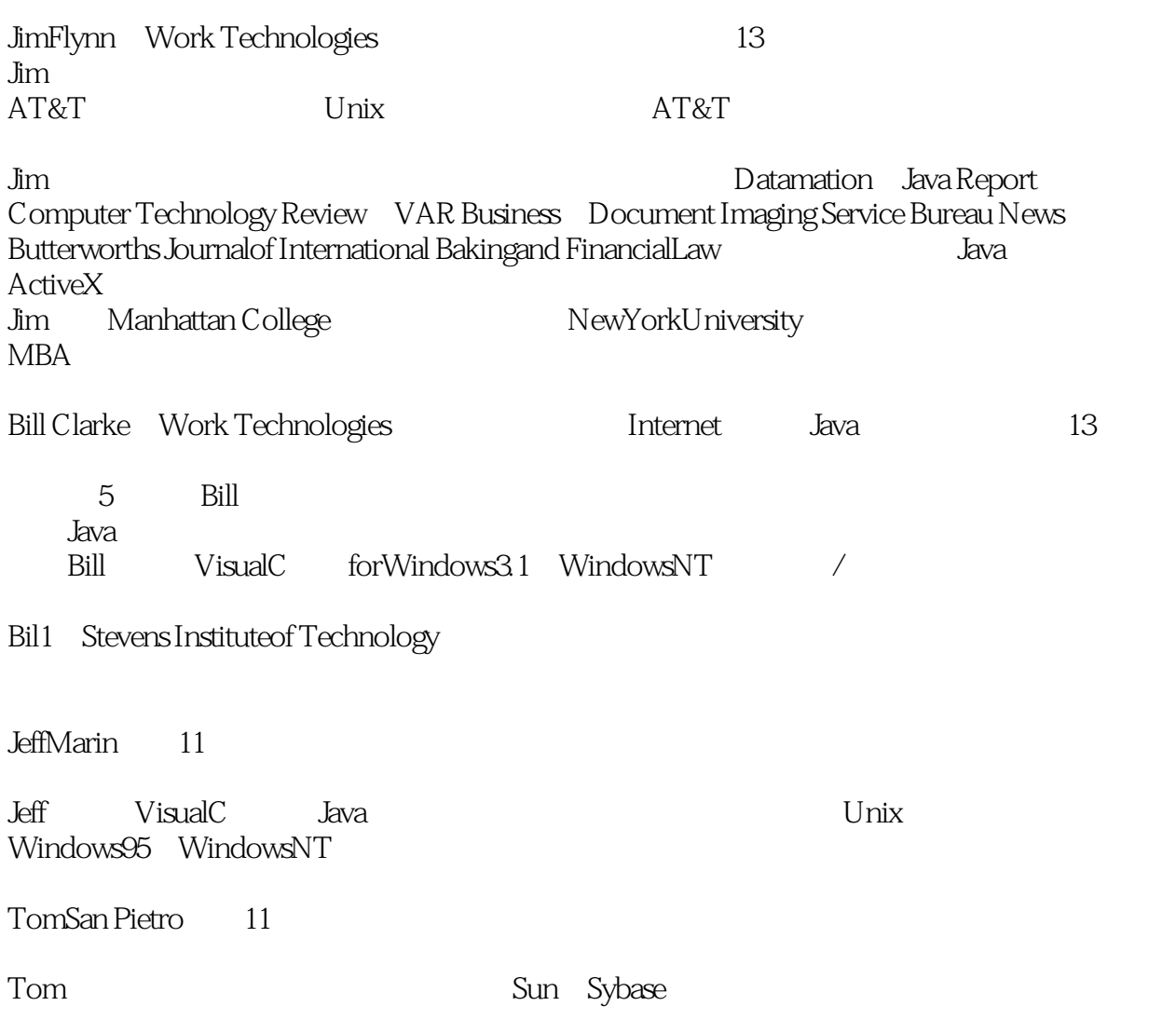

a.tushu007.com

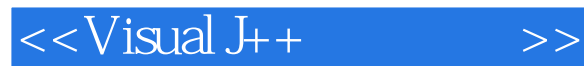

VisualJ 1 VisualJ Java  $1.1$ Java 1.2Microsoft ActiveX 1.3总结  $\overline{2}$ 2.1DeveloperStudio  $22$  VisualJ 2.3 VisualJ 2.4 VisualJ 25 Java 3 Java 3.1Java 32 33 34 35 36 37 38 39 4 Java 4.1Java 42 4.3 44 4.5方法 46 4.7 4.8重构方法 4.9局部变量 4.10 4.11变量作用域 4.12this super 4.13 4.14 4.15 4.16 4.17 4.18 4.19 Class 4.20VisualJ 4.21

 $<<$ Visual J++ $>>$ 

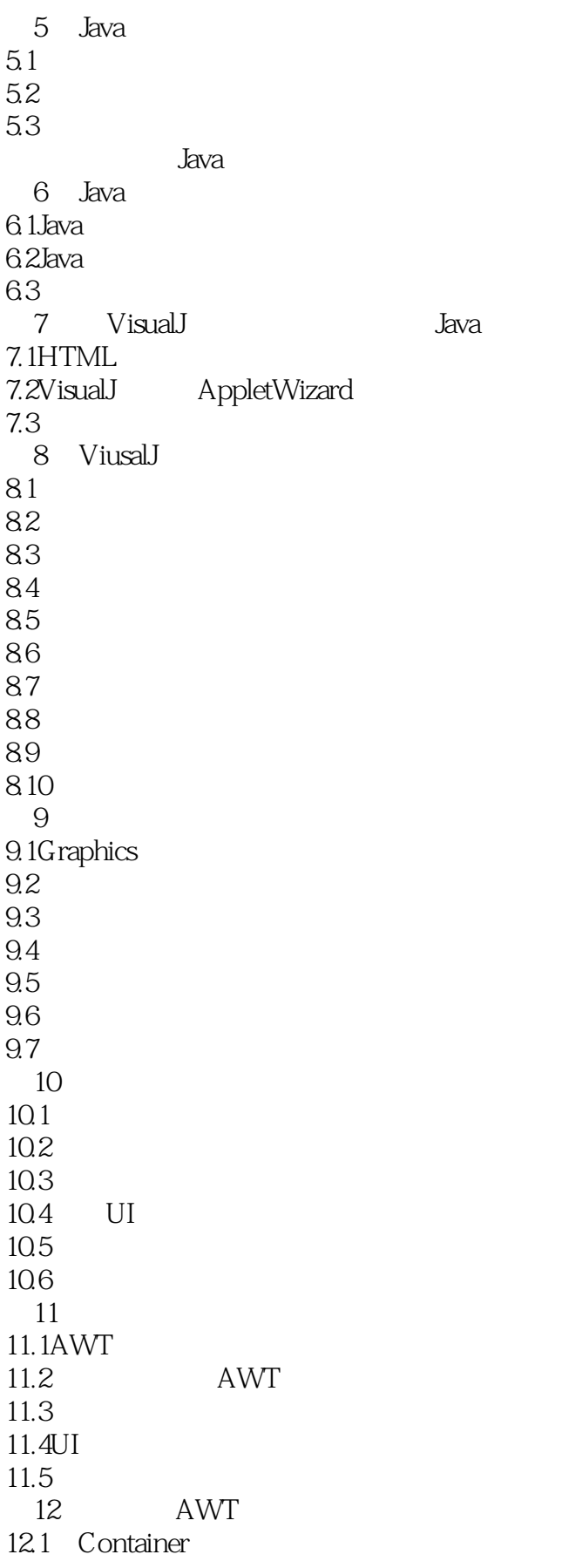

 $<<$ Visual J++ $>>$ 

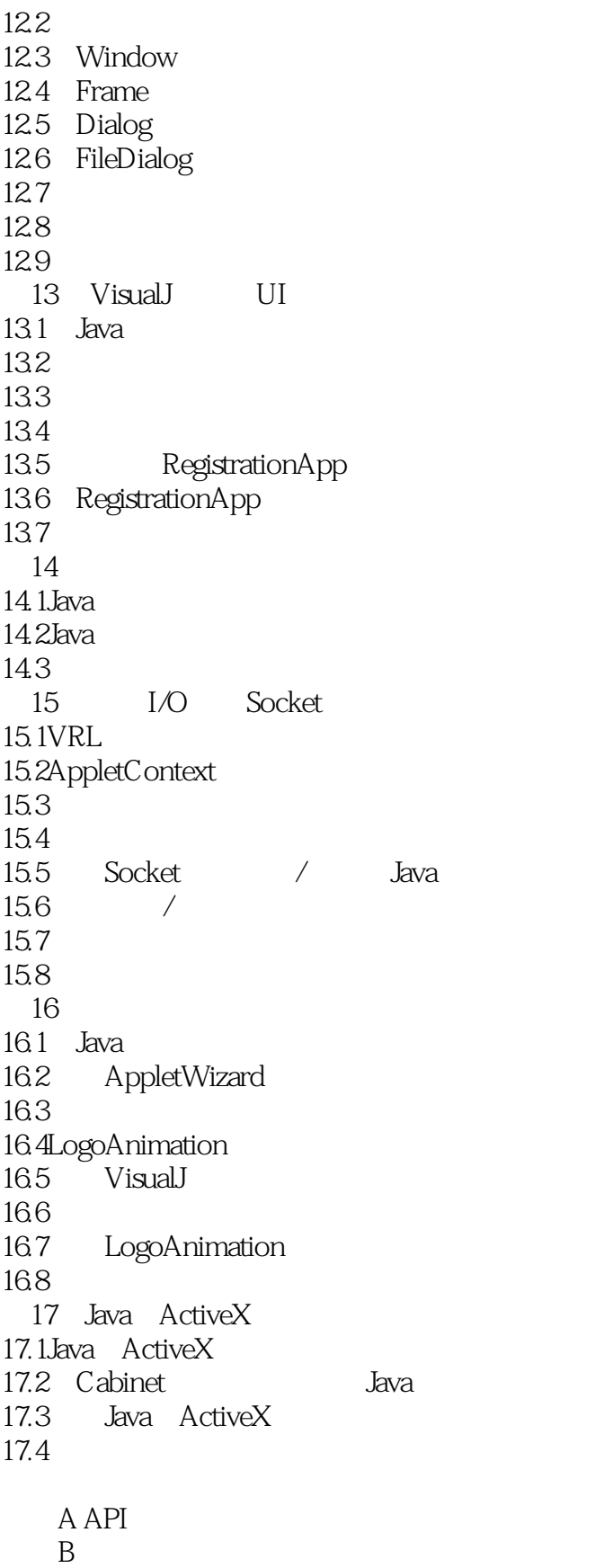

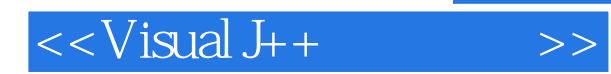

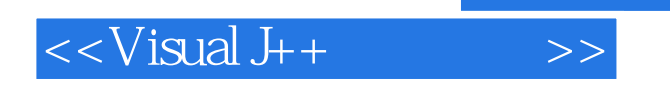

本站所提供下载的PDF图书仅提供预览和简介,请支持正版图书。

更多资源请访问:http://www.tushu007.com